PLc/

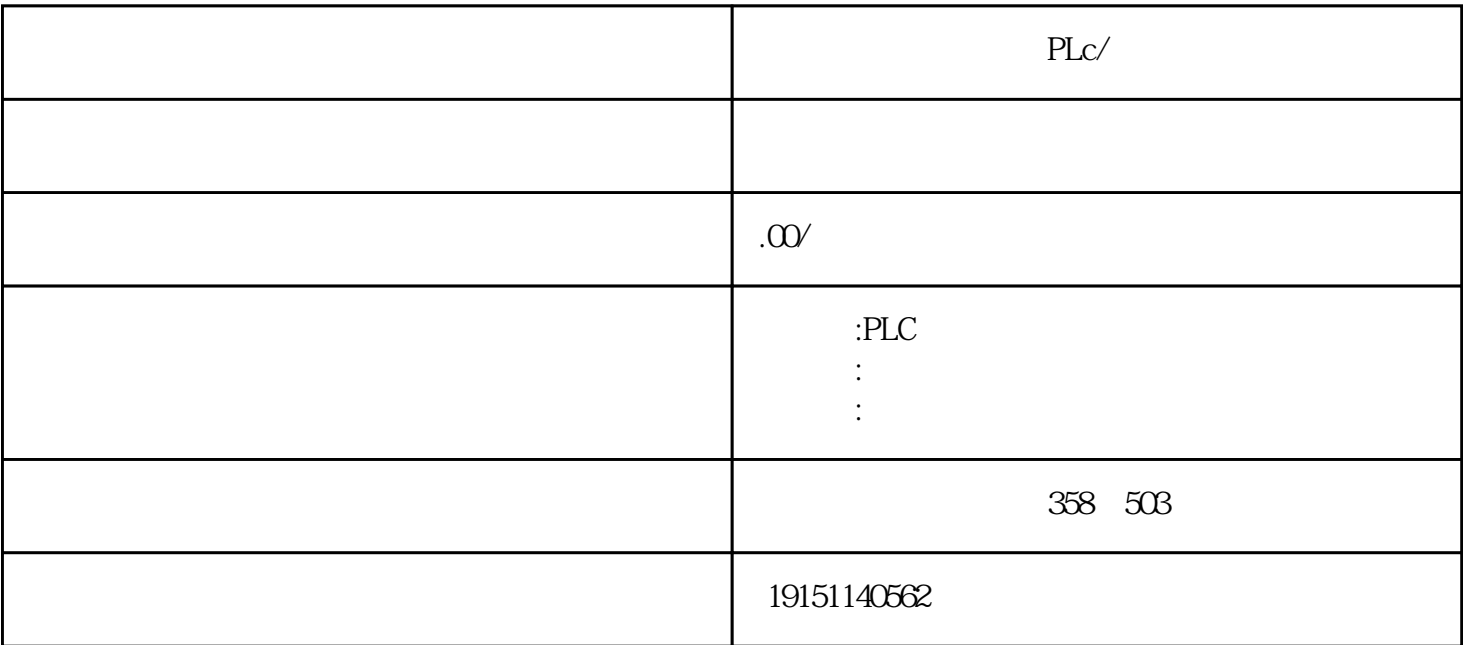

 $\mathsf{PLc} / \qquad \qquad \qquad \mathsf{PLc} / \qquad \qquad .$ 

6ES7200 300 400 6GK 6DD 6AV

 $\,$  SIMATIC S7 PLC S7-200 s7-1200 S7-300 S7-400 ET200 LOGO!230RC 230RCO 230RCL 24RC 24RCL SITOP 24V DC 1.3A 2.5A 3A 5A 10A 20A 40A TD200 TD400C TP177, MP277  $MP377$ 

 $plc$ 

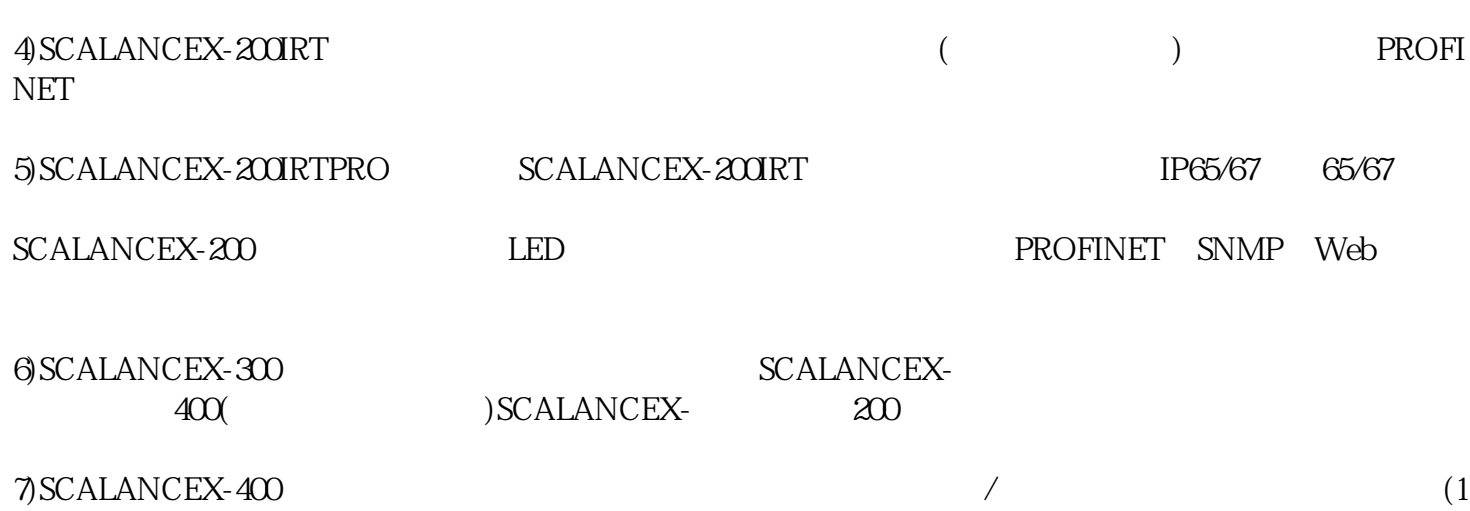

 $($ 可以是存储器卡或内部集成的ram。存储器卡一般有两种,其中,当采用ram存储器卡时,系统必须配备 电池,当采用flasheprom存储器卡时,则断电不会丢失,但内部ram中的数据仍需电池保持。 ram cpu  $(pii \quad \text{piq})$ ram, the contraction of the contraction of the contraction of the contraction of contraction of contraction of  $\mathbb{R}^n$  $\frac{u}{\sqrt{2}}$  $\left( \right)$ 生成FB10时,首先应生成FB1。为调用FB1,在FB10的变量声明表中(见图4-37),声明两个静态变量(STAT )" Petrol\_Engine"( ) " Diesel\_Engine"( ) FB1( " ") " Petrol\_Engine" " Diesel\_Engine" 6 FB1 FB10 to "Petrol\_Engine" "Piesel\_Engine" (1999), "Petrol\_Engine" (1999), "Second Regional Second Regional Second Reg  $\mathcal{O}$  (437) "  $\mathcal{O}$  FB10 (438) 2. OB1 ,就从工作存储器传到编程器。由于断电会导致ram数据的丢失,所以假如要安全保存被修改的程序,就 feprom

 $\frac{1}{\sqrt{2}}$  $\sim$  10 and 20 and 20 and 20 and 20 and 20 and 20 and 20 and 20 and 20 and 20 and 20 and 20 and 20 and 20 and plc cpu

(project) (insert) (station) simatic (hardware) open  $---$ viewcatalog,如果选择标准硬件目录库,它会提供所有的机架、模块和接口模块。